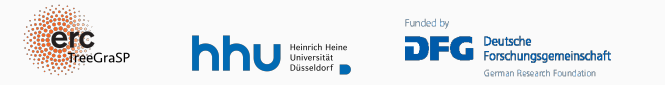

# Language modeling with tree-adjoining grammars

Grammar implementation with XMG

Kata Balogh & Simon Petitjean<sup>a</sup> (Heinrich-Heine-Universität Düsseldorf )

ESSLLI 2023, 3/8/2023

University of Ljubljana

<sup>&</sup>lt;sup>a</sup> and some slides by Timm Lichte

### <span id="page-1-0"></span>**Outline**

[Overview](#page-1-0)

[Intuition](#page-4-0)

[eXtensible Metagrammar \(XMG\)](#page-13-0)

[Principles / colors](#page-34-0)

[Summary](#page-51-0)

Mon: Motivation and the basic TAG

Tue: Linguistic applications and using LTAG: syntax

Wed: Linguistic applications and using LTAG: semantics

- Wed: Introduction to grammar engineering and XMG
- Thu: Grammar implementation with XMG
	- Fri: Parsing TAG

### <span id="page-4-0"></span>**Outline**

[Overview](#page-1-0)

#### [Intuition](#page-4-0)

[eXtensible Metagrammar \(XMG\)](#page-13-0)

[Principles / colors](#page-34-0)

[Summary](#page-51-0)

### The problem: large (but highly redundant) families

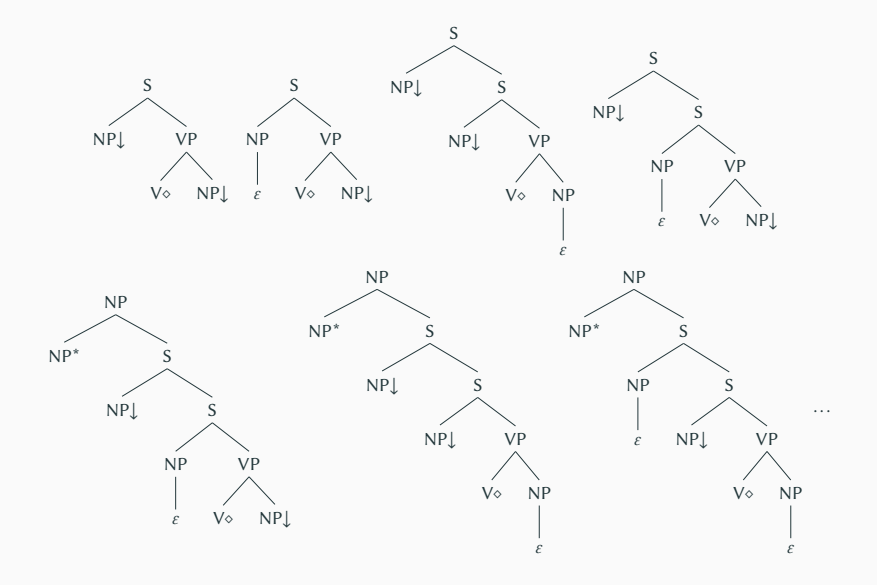

- I Idea: describe smaller units to capture redundancies
- Tree fragments: reusable abstractions based on linguistic (or not) generalizations
- Once the fragments are defined, the trees are created by assembling the fragments

### Abstractions - Tree fragments

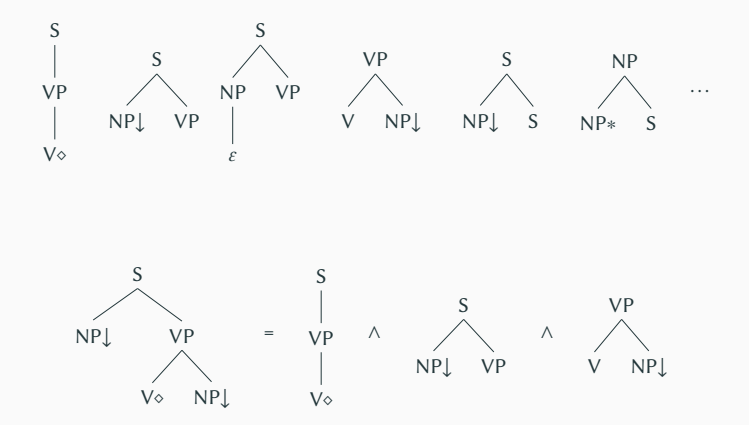

Balogh & Petitjean (HHU Düsseldorf) 8

### Named abstractions - Classes

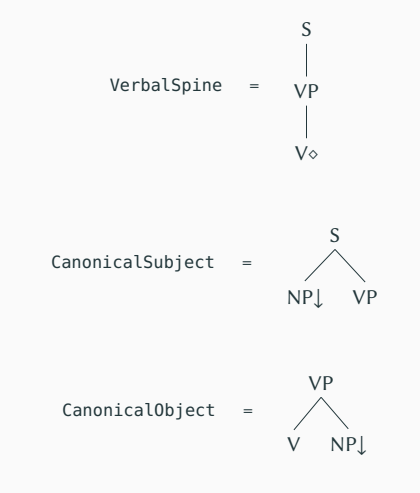

SimpleTransitive = VerbalSpine ∧ CanonicalSubject ∧ CanonicalObject

Balogh & Petitjean (HHU Düsseldorf) 9

### Expressing alternatives - Disjunction

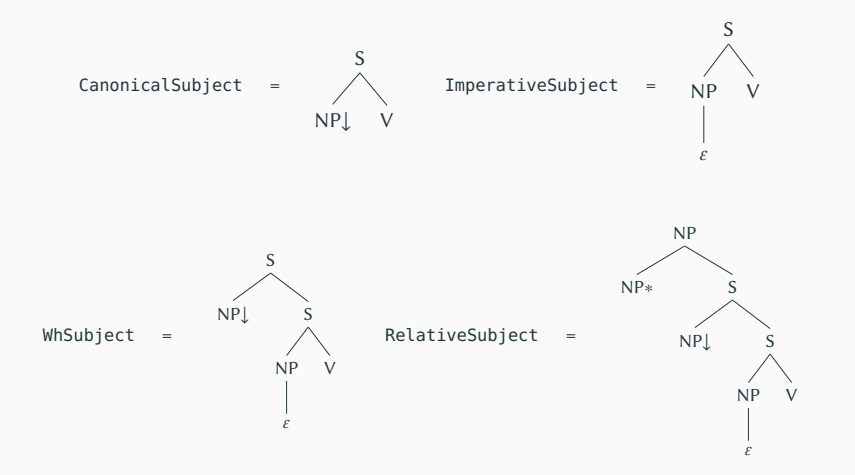

Subject = CanonicalSubject ∨ ImperativeSubject ∨ WhSubject ∨ RelativeSubject ∨ . . .

#### Transitive = Subject ∧ VerbalSpine ∧ Object

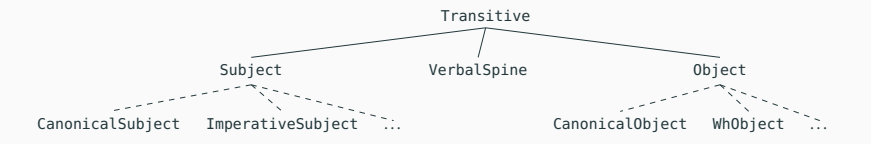

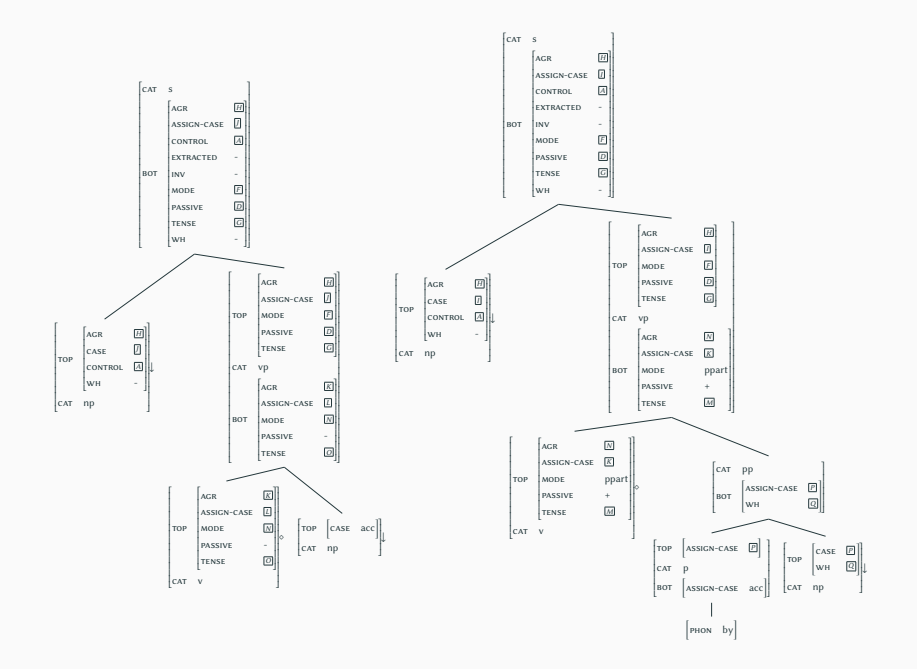

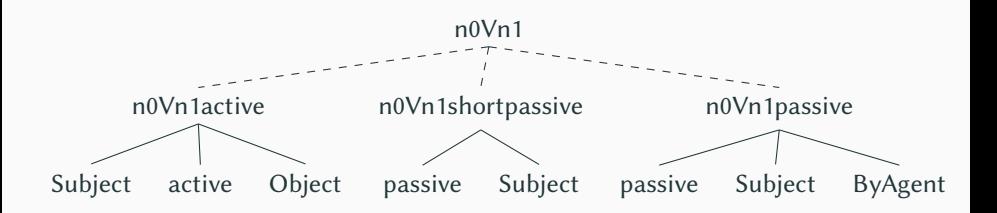

### <span id="page-13-0"></span>**Outline**

[Overview](#page-1-0)

[Intuition](#page-4-0)

#### [eXtensible Metagrammar \(XMG\)](#page-13-0)

[Principles / colors](#page-34-0)

[Summary](#page-51-0)

### eXtensible Metagrammar (XMG): Background

- Developed at LORIA, Nancy, LIFO, Orléans and HHU, Düsseldorf.<sup>[\[4](#page-53-0)[,7\]](#page-53-1)</sup>
- Description language based on logic and constraints
- All information at <https://xmg.phil.hhu.de>

### eXtensible Metagrammar (XMG): Background

- Developed at LORIA, Nancy, LIFO, Orléans and HHU, Düsseldorf.<sup>[\[4](#page-53-0)[,7\]](#page-53-1)</sup>
- Description language based on logic and constraints
- All information at <https://xmg.phil.hhu.de>

#### Why "eXtensible" ?

- **Highly modularized**<sup>[\[6\]](#page-53-2)</sup>
- Dimensions with dedicated description languages and compilers  $\blacksquare$ (**<syn>**, **<sem>**, **<frame>**, **<morph>**, . . . )
- Interface using shared variables

### eXtensible Metagrammar (XMG): Background

- Developed at LORIA, Nancy, LIFO, Orléans and HHU, Düsseldorf.<sup>[\[4](#page-53-0)[,7\]](#page-53-1)</sup>
- Description language based on logic and constraints
- All information at <https://xmg.phil.hhu.de>

#### Why "eXtensible" ?

- **Highly modularized**<sup>[\[6\]](#page-53-2)</sup>
- Dimensions with dedicated description languages and compilers (**<syn>**, **<sem>**, **<frame>**, **<morph>**, . . . )
- Interface using shared variables

#### Some existing implementations using XMG:

- French: FrenchTAG $[3]$
- **English: XTAG with XMG**<sup>[\[1\]](#page-53-4)</sup>
- German:  $GerTT^{[5]}$  $GerTT^{[5]}$  $GerTT^{[5]}$
- Arabic: ArabTAG<sup>[\[2\]](#page-53-6)</sup>

XMG processing steps are as follow:

- The metagrammar is compiled: metagrammatical descriptions are translated into executable code
- The generated code is executed: accumulation of descriptions into the dimensions
- **Descriptions are solved: every dimension comes with a dedicated solver**
- Models are converted into the output language (XML)

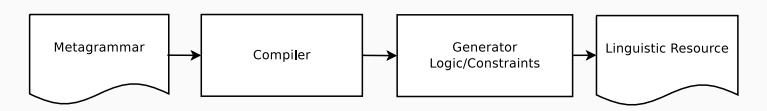

Three options, provided by the documentation: <https://github.com/spetitjean/XMG-2/wiki>

- Follow the steps (Ubuntu), or
- Install VirtualBox and get the XMG image
- Use the online compiler(s): [https://xmg.phil.hhu.de/index.php/upload/](https://xmg.phil.hhu.de/index.php/upload/workbench) [workbench](https://xmg.phil.hhu.de/index.php/upload/workbench)

#### XMG descriptions:

- Associate a content to an identifier (abstraction)
- Describe structures inside dimensions, with dedicated languages
- Use other abstractions (classes)
- Combine contents in a disjunctive or a conjunctive way

\n
$$
\text{Class} := \text{Name} \rightarrow \text{Content}
$$
\n  
\n $\text{Content} := \langle \text{Dimension} \rangle \{ \text{Description} \} | \text{Name} |$ \n  
\n $\text{Content} \vee \text{Content} | \text{Content} \wedge \text{Content}$ \n

### Describing trees

#### The **<syn>** dimension

- Declaring nodes: keyword **node**, optional node variable, optional features and properties **node ?**S **[**cat**=**s**]**
- Expressing constraints between nodes: dominance operators (**->**, **->**+, **->**\*) and precedence operators (**>>**, **>>**+, **>>**\*)
- Combining these statements: with logical operators (**;** and **<sup>|</sup>**)

#### Example:

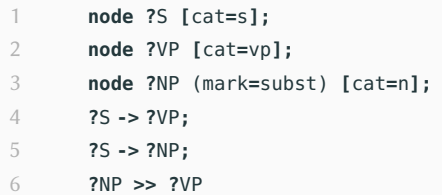

#### The **<syn>** dimension

- Declaring nodes: same as for the standard notation
- **Expressing dominance and precedence constraints thanks to bracketing,** and special operators for non immediate relations  $(\ldots, \ldots, \ldots, \ldots)$  $, \, , +$ )

```
1 node ?S [cat=s]{
2 node ?NP (mark=subst) [cat=np]
3 node ?VP [cat=vp]
4 }
```
#### Contributing descriptions

- Descriptions (constraints) are accumulated into dimensions
- Every dimension is associated to a solver (sometimes identity)
- $\blacksquare$  <syn>: a tree solver generates all minimal models

```
1 <syn>{
2 node ?S [cat=s];
3 node ?VP [cat=vp];
4 node ?NP (mark=subst) [cat=n];
5 ?S -> ?VP;
6 ?S -> ?NP;
7 ?NP >> ?VP
8 }
```
#### Two nodes can be unified if:

- $\blacksquare$  their feature structures can be unified
- $\blacksquare$  their properties can be unified (except for colors, see later)

Unification of nodes happens at two different stages:

- **During the execution of the code ("explicit" unification: unification operator <sup>=</sup>** or common variable name in different classes)
- After solving: some nodes may be merged to obtain a minimal model

### Minimal models

A minimal model is a model of the description where:

- no constraint is violated
- no additional node is created

What are the minimal models for the following sets of constraints?

 **node ?**<sup>S</sup> **[**cat **<sup>=</sup>** <sup>s</sup>**] ; node ?**<sup>A</sup> **[**cat **<sup>=</sup>** <sup>a</sup>**] ; node ?**<sup>B</sup> **[**cat **<sup>=</sup>** <sup>b</sup>**] ; ?**<sup>S</sup> **->**<sup>+</sup> **?**<sup>A</sup> **; ?**<sup>S</sup> **-> ?**<sup>B</sup> **node ?**<sup>S</sup> **[**cat **<sup>=</sup>** <sup>s</sup>**] ; node ?**<sup>A</sup> **[**cat **<sup>=</sup>** <sup>a</sup>**] ; node ?**<sup>B</sup> **[**cat **<sup>=</sup>** <sup>b</sup>**] ; node ?**<sup>C</sup> **[**cat **<sup>=</sup>** <sup>c</sup>**] ; ?**<sup>S</sup> **-> ?**<sup>A</sup> **; ?**<sup>S</sup> **-> ?**<sup>B</sup> **; ?**<sup>S</sup> **-> ?**<sup>C</sup> **; ?**<sup>A</sup> **>>**\* **?**<sup>C</sup>

Which set of constraints leads to the following minimal models?

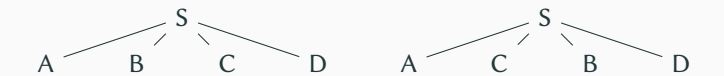

Balogh & Petitjean (HHU Düsseldorf) 23

#### Classes allow to:

- Control the scope of variables
- Make (parametrized) abstractions

#### Examples (just headers):

- 1 **class** kicked\_the\_bucket
- 2 **import** nx0Vnx1**[]**
- 3 **declare ?**X0 **?**X1
- 1 **class** nx0Vnx1
- 2 **export ?**<sup>S</sup> **?**NP\_Subj **?**VP **?**<sup>V</sup> **?**NP\_Obj
- 3 **declare ?**<sup>S</sup> **?**NP\_Subj **?**VP **?**<sup>V</sup> **?**NP\_Obj **?**X0 **?**X1

### Defining abstractions

- **class** Intransitive
- **declare ?**<sup>S</sup> **?**NP **?**VP **?**<sup>V</sup>

```
3 {
```

```
4 <syn>{
```

```
5 node ?S [cat=s];
6 node ?VP [cat=vp];
7 node ?V (mark=anchor) [cat=v];
8 node ?NP (mark=subst) [cat=n];
9 ?S -> ?VP; ?VP -> ?V;
10 ?S -> ?NP; ?NP >> ?VP
11 }
12 }
```
#### Valuation

To specify for which class models have to be computed (the axioms), the instruction **value** has to be used after the class definitions.

#### **value** Intransitive

Balogh & Petitjean (HHU Düsseldorf) 25

### Using abstractions

#### Classes can be used by other classes by two means:

- Importing the class in the header: all the (exported) variables are added to the scope, all the constraints from the class are added to the current set of constraints
- **Calling the class in the body: variables are not added to the scope, but can** be accessed with the dot operator

Calling classes has two advantages:

- alternatives are possible (disjunction)
- $\blacksquare$  it allows to use parameters

Examples:

1 CanObj**[] |** RelObj**[]**

1 **?**<sup>C</sup> **<sup>=</sup>** AnotherClass**[?**AParameter**] ; ?**LocalNP **= ?**C.**?**NP

```
1 class a
2 export ?A
3 declare ?A ?S
4 {
5 <syn>{
6 node ?S [cat = s];
7 node ?A [cat = a];
8 ?S -> ?A
9 }
10 }
```

```
1 class b
2 import a[]
3 declare ?B
4 {
5 <syn>{
6 node ?B [cat = b];
7 ?A -> ?B
8 }
9 }
```

```
1 class a
2 export ?S
3 declare ?A ?S
4 {
5 <syn>{
6 node ?S [cat = s];
7 node ?A [cat = a];
8 ?S -> ?A
9 }
10 }
```

```
1 class b
2 import a[]
3 declare ?A
4 {
5 <syn>{
6 node ?A [cat = a];
7 ?S -> ?A
8 }
9 }
```

```
1 class a
2 export ?S
3 declare ?A ?S
4 {
5 <syn>{
6 node ?S [cat = s];
7 node ?A [cat = a];
8 ?S -> ?A
9 }
10 }
```

```
1 class b
2 declare ?A ?Class
3 {
4 ?Class = a[];
5 <syn>{
6 node ?A [cat = a];
7 ?Class.?S -> ?A
8 }
9 }
```

```
1 class a
2 export ?S
3 declare ?A ?S
4 {
5 <syn>{
6 node ?S [cat = s];
7 node ?A [cat = a];
8 ?S -> ?A
9 }
10 }
```

```
1 class b
2 declare ?S ?Class
3 {
4 ?Class = a[];
5 <syn>{
6 node ?S [cat = s];
7 ?Class.?S -> ?S
8 }
9 }
```
Everything inside the metagrammar has a type: values, feature structures, nodes, dimensions...

#### Four ways to define new types:

- Enumerated type: type  $T = \{a,b,c,d\}$
- Structured type: type  $\overline{T}$ =[a<sub>1</sub>:t<sub>1</sub>,...,a<sub>n</sub>:t<sub>n</sub>]
- Interval type: type  $T=[1..3]$
- Unspecified type: type T!

We can now specify the types of features and properties:

- **type** CAT**= {**np,vp,s,n,v,det**}**
- **type** MARK**= {**lex,anchor,subst**}**
- **type** LABEL **!**
- **type** PERS**= [**1..3**]**
- **type** GEN **= {**m,f**}**
- **type** NUM **= {**sg,pl**}**
- **type** AGR **= [**gen:GEN, num:NUM**]**

```
8
```
- 
- **feature** cat: CAT
- **feature** e: LABEL
- **feature** pers: PERS
- **feature** agr: AGR
- 
- property mark: MARK

### <span id="page-34-0"></span>**Outline**

[Overview](#page-1-0)

[Intuition](#page-4-0)

[eXtensible Metagrammar \(XMG\)](#page-13-0)

[Principles / colors](#page-34-0)

[Summary](#page-51-0)

Balogh & Petitjean (HHU Düsseldorf) 33

- We know how to define tree fragments
- We have a clear idea of how they should combine
- Without additional constraints, XMG combines the fragments in all possible ways, as long as the models are minimal
- Explicitly specifying which nodes should be unified: tedious and error prone

### Defining a tree fragment

```
1 class CanonicalSubject
2 export VP
3 declare ?S ?NP ?VP
4 {
5 <syn>{
6 node ?S[cat = s];
7 node ?NP[cat = np];
8 node ?VP[cat = vp];
9 ?S -> ?NP;
10 ?S -> ?VP;
11 ?NP >> ?VP }
12 }
```
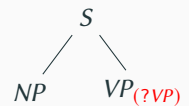

### Defining a tree fragment

```
1 class WhSubject
2 export VP
3 declare ?S ?S1 ?NP ?NP1 ?E ?VP
4 {
5 <syn>{
6 node ?S[cat = s] ; node ?NP[cat = np] ; node ?S1 [cat = s] ;
7 node ?NP1 [cat = np] ; node ?E (mark = lex) [cat = e] ;
8 node ?VP [cat = vp] ;
9 ?S -> ?NP ; ?S -> ?S1; ?NP >> ?S1; ?S1 -> NP1;
10 ?NP1 -> ?E ; ?S1 -> ?VP; ?NP1 >> ?VP }
11 }
```
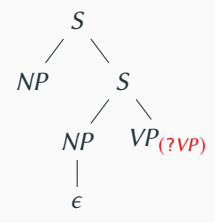

### Assembling fragments

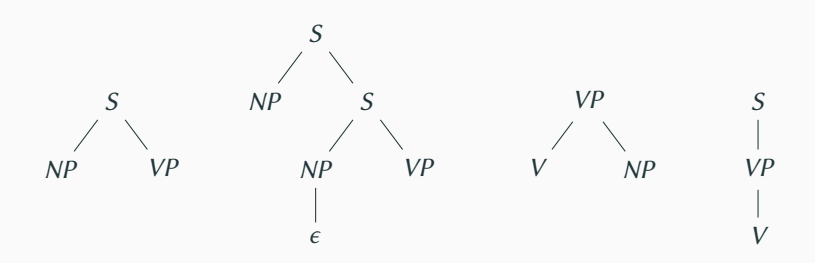

### Assembling fragments

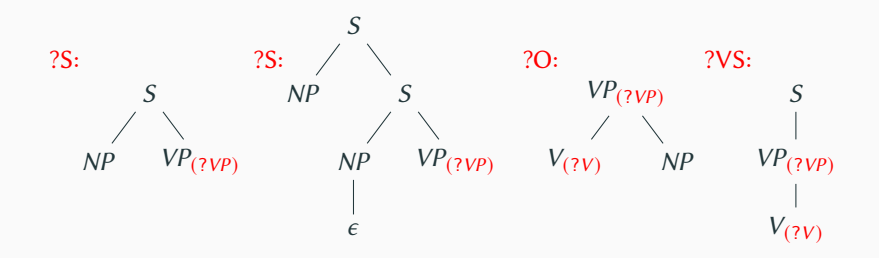

1 **class** Transitive

```
2 declare ?S ?O ?V
```
3 **{**

- 4 **?**<sup>S</sup> **<sup>=</sup>** Subject**[];**
- 5 **?**<sup>O</sup> **<sup>=</sup>** CanonicalObject**[];**
- 6 **?**VS **<sup>=</sup>** VerbalSpine**[];**
- 7 **?**S.**?**VP **= ?**O.**?**VP**;**
- 8 **?**S.**?**VP **= ?**VS.**?**VP**;**
- 9 **?**VS.**?**<sup>V</sup> **= ?**O.**?**<sup>V</sup>
- Three last lines: not satisfying
- One solution: import the classes
- New problem: handling variable names

#### Balogh & Petitjean (HHU Düsseldorf) 37

10 **}**

```
1 class Subject
2 export VP
3 declare ?CS ?WS ?VP
4 {
5 { ?CS = CanonicalSubject[]; ?VP = ?CS.?VP }
6 |
7 { ?WS = WhSubject[]; ?VP = ?WS.?VP}
8 }
```
#### Simpler and safer without the export of the **?**VP node

- Variables in XMG classes: local by default
- Advantages: avoid variable name conflicts, easier maintenance
- Disadvantages: hard to express constraints which span on several classes
- Refer to variables in foreign classes: export and import or class instantiation

Problem: disjunction makes things more complex

- Aim: describe global constraints locally
- Principles: solution offered by XMG
- When do we need principles, and which ones?
- Which principles are already implemented?
- $\blacksquare$  How to implement more principles?
- Example: previous section
- $\blacksquare$  Idea: a polarity system to control fragment combinations
- A color is associated to every node
- New unification rules are given by the colors
- Proposed in Duchier2004

### Filtering combinations with polarities

- A black node is a resource, and can be unified with white nodes
- A white node is a need, and must be unified with a black node
- A red node is saturated, and cannot be unified

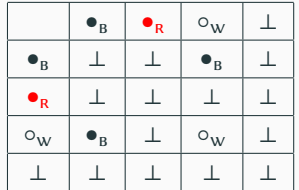

A valid model is composed of only red and black nodes

### Colored tree fragments

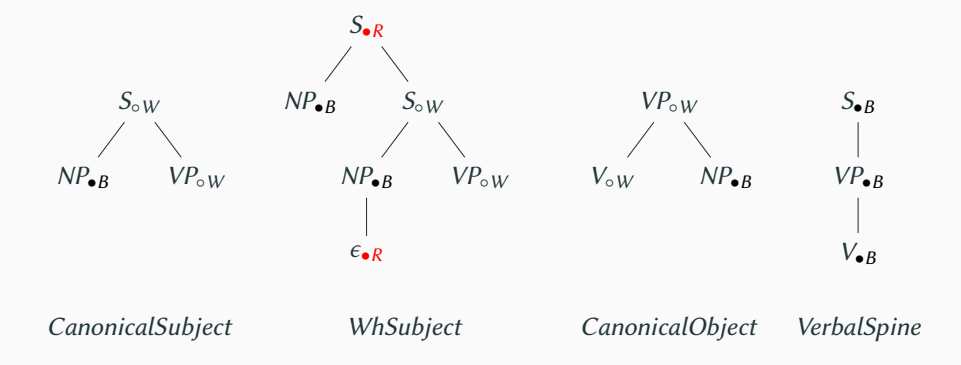

Balogh & Petitjean (HHU Düsseldorf) 43

### Code for a colored tree fragment

```
1 use color with () dims (syn)
2 type COLOR = {red, black, white}
3 property color : COLOR
4 ...
5
6 class CanonicalSubject
7 declare ?S ?NP ?VP
8 {
9 <syn>{
10 node ?S(color=white)[cat=s];
11 node ?NP(color=black)[cat=np];
12 node ?VP(color=white)[cat=np];
13 ?S -> ?NP;
14 ?S -> ?VP;
15 ?NP >> ?VP }
16 }
```
- The Transitive class does not need to do explicit unifications
	- 1 **class** Transitive
	- 2 **{**
	- 3 Subject**[];** CanonicalObject**[];** VerbalSpine**[]**
	- 4 **}**

■ The Transitive class does not need to do explicit unifications

```
1 class Transitive
```
- **{**
- Subject**[];** CanonicalObject**[];** VerbalSpine**[]**
- **}**
- The Subject class does not need to re-export variables

```
1 class Subject
```
- **{**
- CanonicalSubject**[] |** WhSubject**[]**
- **}**

■ The Transitive class does not need to do explicit unifications

```
1 class Transitive
```
- **{**
- Subject**[];** CanonicalObject**[];** VerbalSpine**[]**
- **}**
- The Subject class does not need to re-export variables

```
1 class Subject
```
- **{**
- CanonicalSubject**[] |** WhSubject**[]**
- **}**

#### What is left?

■ The Transitive class does not need to do explicit unifications

```
1 class Transitive
```
- **{**
- Subject**[];** CanonicalObject**[];** VerbalSpine**[]**
- **}**
- The Subject class does not need to re-export variables

```
1 class Subject
```
- **{**
- CanonicalSubject**[] |** WhSubject**[]**
- **}**
- What is left? The class hierarchy! Only terminal classes hold descriptions

### <span id="page-51-0"></span>**Outline**

[Overview](#page-1-0)

[Intuition](#page-4-0)

[eXtensible Metagrammar \(XMG\)](#page-13-0)

[Principles / colors](#page-34-0)

#### [Summary](#page-51-0)

- A metagrammar contains descriptions of unanchored elementary trees.
- Metagrammar descriptions are declarative and multidimensional.  $\blacksquare$
- Metagrammar descriptions make up an inheritance hierarchy.  $\mathbf{m}$
- The metagrammar allows one to express and implement lexical generalizations, e.g.  $\blacksquare$ active-passive diathesis.
- <span id="page-53-4"></span>[1] Alahverdzhieva, Katya. 2008. XTAG using XMG. A core Tree-Adjoining Grammar for English. University of Nancy 2 / University of Saarland Master's Thesis. <http://homepages.inf.ed.ac.uk/s0896251/pubs/msc-sb2008.pdf>.
- <span id="page-53-6"></span>[2] Ben Khelil, Chérifa, Denys Duchier, Yannick Parmentier, Chiraz Zribi & Fériel Ben Fraj. 2016. ArabTAG: from a handcrafted to a semi-automatically generated TAG. In Proceedings of the 12th international workshop on tree adjoining grammars and related formalisms (TAG+12), 18–26. Düsseldorf, Germany. <https://aclanthology.org/W16-3302>.
- <span id="page-53-3"></span>[3] Crabbé, Benoît. 2005. Représentation informatique de grammaires d'arbres fortement lexicalisées: Le cas de la grammaire d'arbres adjoints. Université Nancy 2 dissertation.
- <span id="page-53-0"></span>[4] Crabbé, Benoit, Denys Duchier, Claire Gardent, Joseph Le Roux & Yannick Parmentier. 2013. XMG: eXtensible MetaGrammar. Computational Linguistics 39(3). 1–66. <http://hal.archives-ouvertes.fr/hal-00768224/en/>.
- <span id="page-53-5"></span>[5] Kallmeyer, Laura, Timm Lichte, Wolfgang Maier, Yannick Parmentier & Johannes Dellert. 2008. Developing a TT-MCTAG for German with an RCG-based parser. In European Language Resources Association (ELRA) (ed.), Proceedings of the sixth international Conference on Language Resources and Evaluation (LREC'08). Marrakech, **Morocco**
- <span id="page-53-2"></span>[6] Petitjean, Simon. 2014. Génération Modulaire de Grammaires Formelles. Orléans, France: Université d'Orléans Thèse de Doctorat. <https://tel.archives-ouvertes.fr/tel-01163150/>.
- <span id="page-53-1"></span>[7] Petitiean, Simon, Denys Duchier & Yannick Parmentier, 2016, XMG 2: Describing Description Languages. In Logical aspects of computational linguistics. celebrating 20 years of lacl (1996–2016) 9th international conference, lacl 2016, nancy, france, december 5-7, 2016, proceedings 9, 255–272.